## Un clavier en occitan pour Windows

Le clavier prédictif en occitan pour téléphones portables du Congrès m'a donné l'idée d'en faire un pour l'ordinateur. Je n'ai jamais trouvé mon bonheur dans ce qui était proposé jusqu'à présent sur internet donc voilà une proposition. Pour installer le clavier, il "suffit" de télécharger le fichier zip sur https://huit.re/t7vcAEi2, de le décompresser, d'aller dans le dossier puis de lancer le programme setup.exe. Une fois ces opérations réalisées, vous devriez avoir un clavier nommé OCC, à vous de le définir par défaut et voilà.

Comme vous pouvez le voir ci-dessous, le principe est que ça ne change rien au clavier français de base mais on peut plus facilement écrire les accents utiles en occitan + des caractères qui me semblent intéressants.

La disposition de base est la suivante :

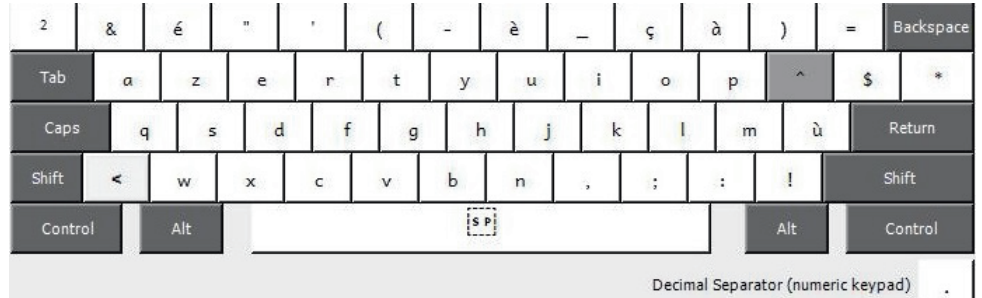

Avec la touche Majuscule appuyée, on obtient cette disposition :

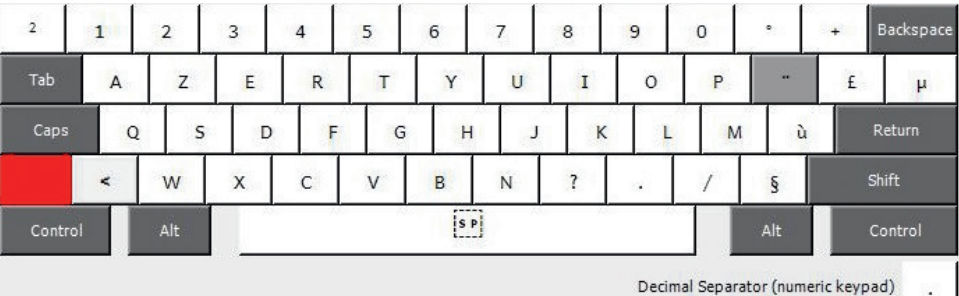

Avec Alt Gr, nous avons accès à ces caractères :

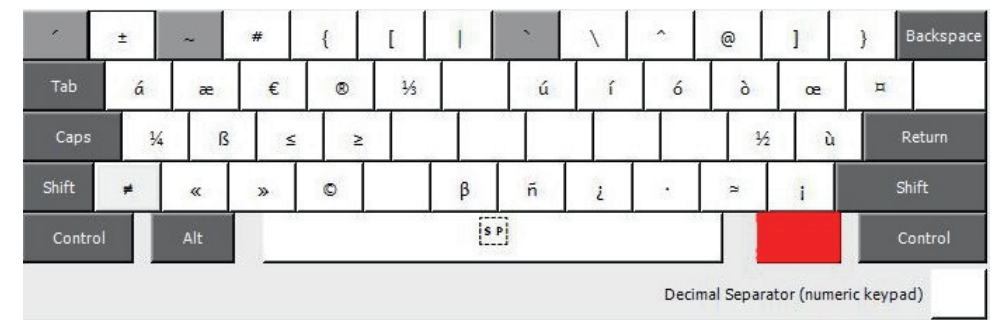

Les nouvelles combinaisons sont Alt Gr +

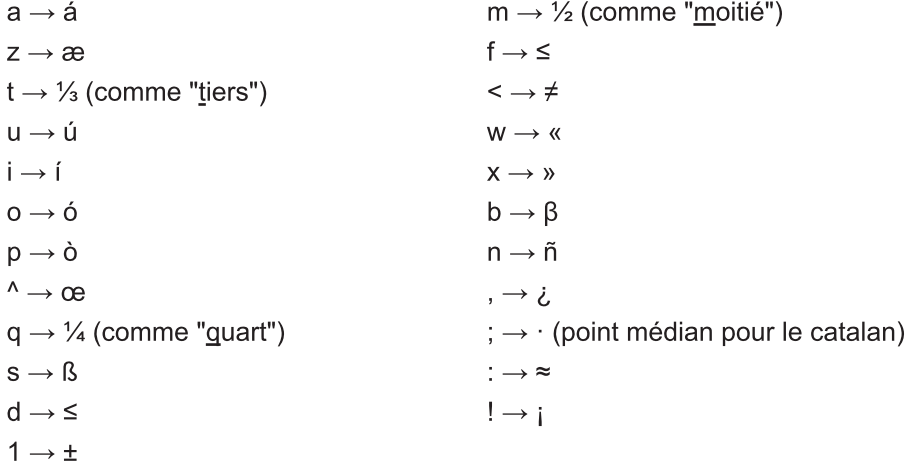

Avec Alt Gr + majuscule, nous avons accès à ces caractères (les mêmes en majuscules lorsque c'est possible).

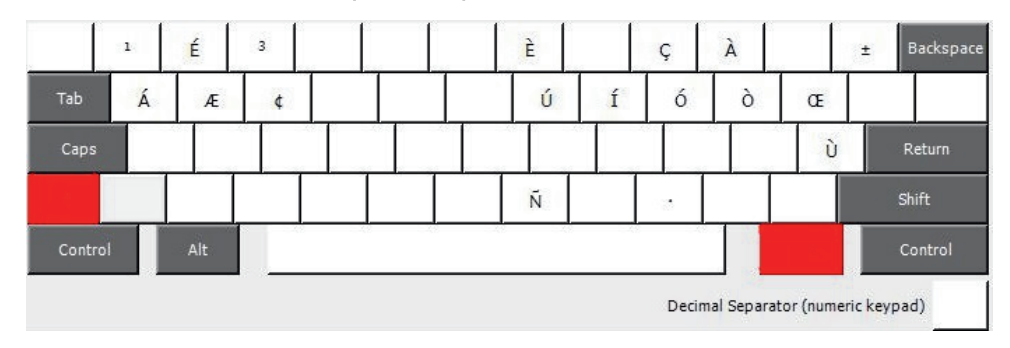